## Протокол

## заседания общественной комиссии по обеспечению реализации мероприятий муниципальной программы «Формирование современной городской среды на территории Кааламского сельского поселения»

Место проведения: п. Кааламо, ул. Центральная, д.5 Администрация Кааламского сельского поселения (2 этаж) Дата проведения: 23.06.2023 Время проведения: 17-00 час

## Председательствовал:

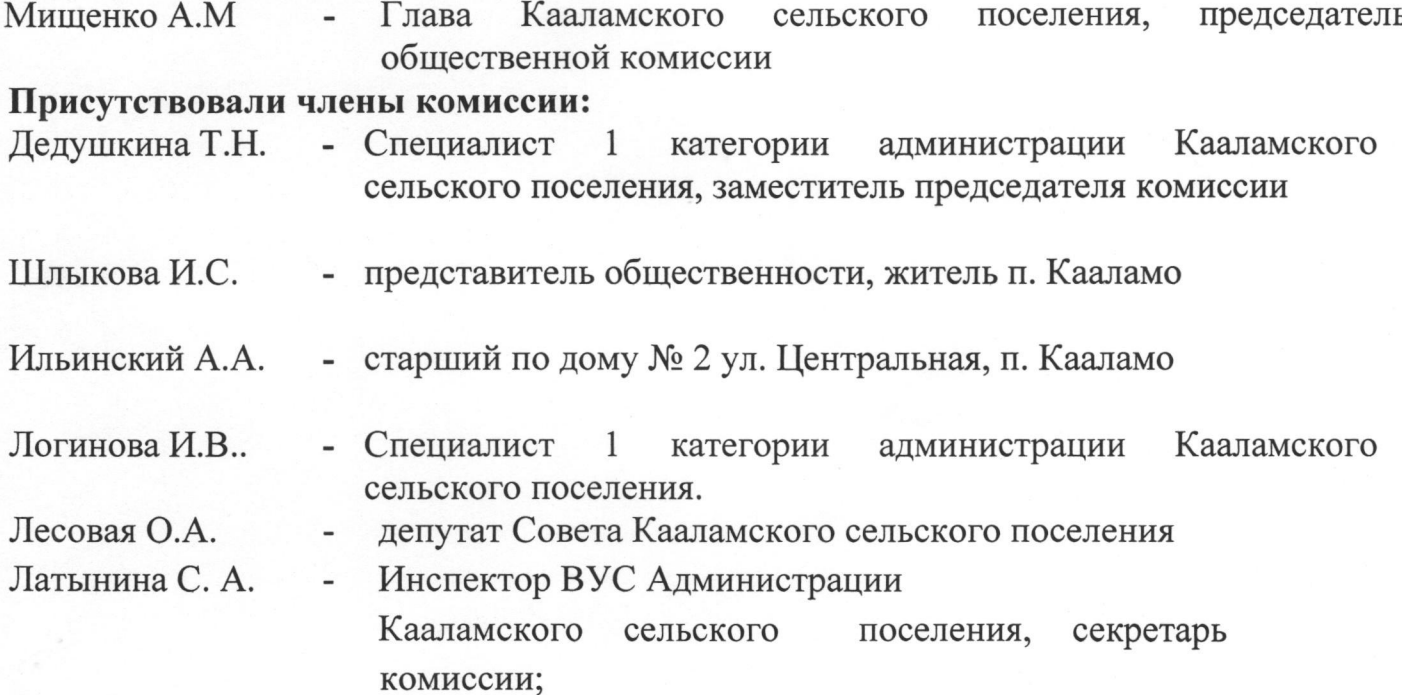

## Повестка лня:

1. Прием выполненных работ по благоустройству общественной территории п. Кааламо, площадь ул. Центральная, д.5 и ул. 40 лет Победы, д.2 (озеленение) для нужд Заказчика в рамках реализации мероприятий муниципальной программы «Формирование современной городской среды на территории Кааламского сельского поселения» утвержденной постановлением администрации Кааламского сельского поселения № 22 от 14.11.2017 г в 2023 году.

2. Согласование ежемесячного отчета о реализации мероприятий формирования комфортной городской среды на территории Кааламского сельского поселения по состоянию на 23.06.2023г.

По вопросам повестки дня слушали: специалиста 1 категории администрации Кааламского сельского поселения. заместителя председателя комиссии Т.Н.Дедушкину.

B рамках реализации муниципальной программы «Формирование современной городской среды на территории Кааламского сельского поселения» Федерального проекта «Формирование комфортной городской среды»

национального проекта «Жильё и городская среда» на общественной территории п. Кааламо, площадь ул. Центральная, д.5 и ул. 40 лет Победы, д.2 в 2023 году были установлены: 2 скамейки и 2 урны, высажены 12 саженцев туй, 10 ив и 4 голубых ели для озеленения территории. Также были поставлены удобрения для хвойных деревьев.

Работы осуществляло ООО «ЯККИМА-СТРОЙ» ИНН 7810714736, на основании договора подряда № 1 от 27.01.2023г. Стоимость работ по контракту составила - 354748 (триста пятьдесят четыре тысячи семьсот сорок восемь) рублей 08 коп., поставку удобрений осуществило ООО «Яккима» ИНН 1007014653 стоимость поставленного товара составило 761 (семьсот шестьдесят один рубль) 08 копеек. Общая сумма составила 355 509 (триста пятьдесят пять тысяч пятьсот девять рублей) 16 коп., из них средства федеральной субсидии составили - 332, 03215 тыс.руб., средства регионального бюджета составили -3,35385 тыс.руб., средства муниципального бюджета составили - 20,12316 тыс.руб. Работы по контракту завершены 29.05.2023г. Оплата работ по контракту произведена полностью 21.06.2023г. Решили:

Принять работы по благоустройству общественной территории п.  $1.$ ул. Центральная, д.5 и ул. 40 лет Победы, д.2, Кааламо, площадь осуществленные в рамках муниципальной программы «Формирование современной городской среды на территории Кааламского сельского поселения» на 2023 год.

Голосовали: «за» - 7, «против» - 0, «воздержались» - 0

 $\overline{2}$ . Согласовать отчет о реализации мероприятий формирования комфортной городской среды на территории Кааламского сельского поселения по состоянию на 23.06.2023г.

Голосовали: «за» - 7, «против» - 0, «воздержались» - 0

Председательствующий

Umm

А. М. Мищенко

Секретарь общественной комиссии

Члены комиссии:

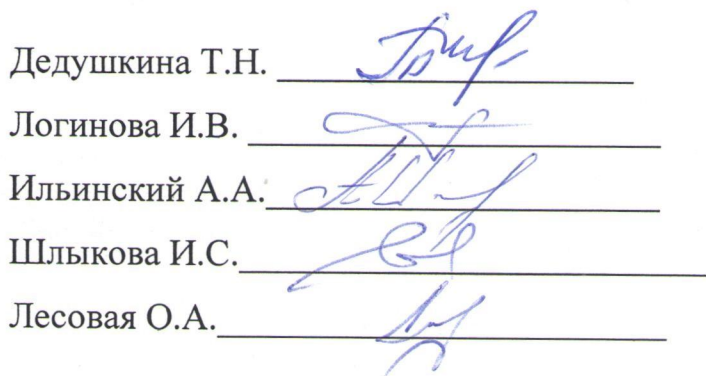

С.А.Латынина

 $\overline{2}$